#### **WinX Free FLV To 3GP Video Converter +Активация Скачать бесплатно [Mac/Win]**

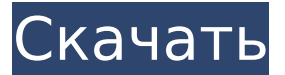

**WinX Free FLV To 3GP Video Converter Crack+ Keygen For (LifeTime) Free Download (Updated 2022)**

### #1 лучший бесплатный конвертер FLV в 3GP FLV в 3GP Video Converter, бесплатный конвертер FLV в 3GP, конвертировать FLV в 3GP, бесплатный

конвертер FLV в 3GP, конвертер FLV в 3GP, конвертировать FLV в 3GP, бесплатный конвертер FLV в 3GP, конвертировать FLV в 3gp,конвертировать FLV в 3GP,бесплатный конвертер FLV в 3GP,конвертировать FLV в 3GP,бесплатный конвертер FLV в 3GP,конвертировать

FLV в 3GP,3gp скачать бесплатно FLV,бесплатный видео конвертер FLV в 3GP,3GP в FLV,3GP в FLV,бесплатно конвертер flv в 3gp, бесплатный конвертер flv в 3gp Как конвертировать FLV в 3gp видео: Шаги для преобразования FLV в видео 3gp: 1. Импортируйте файлы фильмов FLV для преобразования

в 3GP FLV. 2. Откройте WinX Free FLV to 3GP Video Converter и нажмите «Входная папка», затем нажмите «Обзор» и выберите файлы FLV для преобразования. 3. Нажмите «Выходная папка», выберите папку, в которой вы хотите сохранить выходные файлы FLV, а затем нажмите «Пуск». 4. Наконец, наслаждайтесь

#### выходным фильмом FLV. 5. Бесплатное использование, вам не нужно приобретать дополнительное программное обеспечение или платить за онлайнсервис. Учебное пособие по бесплатному конвертированию видео WinX FLV в 3GP: 1. Качаем по ссылке с сайта, я использую конвертер 3gp в flv

(Windows 7) и запустите ее. 3. Затем нажмите на значок «Ввод» и выберите папку, с которой хотите работать. 4. Нажмите «Вывод» и выберите папку для сохранения преобразованного файла. 5. Нажмите «Настройки». А вот и основная часть. 6. Установите предпочтительное

Windows 7. 2. Затем

установите Windows

качество, размер и звук. 7. Нажмите «Конвертировать», и начнется конвертация. 8. После завершения преобразования сохраните и наслаждайтесь. Разрушая стереотипы: антагонисты альдостерона при резистентной сердечной недостаточности. Минералкортикоид альдостерон

влияние на патофизиологию и клиническое течение сердечной недостаточности (СН). Различные методы лечения (спиронолактон, эплеренон) против его пагубных эффектов показали значительное улучшение выживаемости в экспериментальных моделях сердечных заболеваний.

оказывает вредное

**WinX Free FLV To 3GP Video Converter Crack + License Key Full For PC**

#### DVD на Blu-Ray Лучшие секреты Bluray-to-DVD-Tools Вы создали серию DVDдисков (фильмов), которые хотите записать на диск Blu-ray. Вы проводите выходные, собирая эпизоды для своего нового сериала. Но есть несколько проблем и сомнений при попытке создать Blu-ray.

Диски Blu-ray или BD настолько длинные по сравнению с обычными DVD, что их легко «обмануть» и уменьшить. Все мы знаем по опыту, что размеры DVDдисков увеличиваются с приобретением все большего количества форматов, таких как DVD-RW, DVD+RW и т. д. (клянусь, я не

хочу никого оскорблять). для записи диска BD-RW (BD-R в случае DVD-RW) с самого маленького размера DVD, который вы хотите использовать. У вас есть три варианта, как я это вижу: Создание пользовательского диска Blu-ray Если вы хотите использовать свою собственную библиотеку для

#### создания дисков BD, вам необходимо обрезать серию DVD (возможно, дисков DVD-BD) до размера, совместимого с форматом Blu-ray. Таким образом, вы можете использовать собственную DVDбиблиотеку и делиться ею со своими клиентами. Это означает, что вам придется обрезать,

кадрировать и иным образом перекомпоновывать каждый фильм на DVD размером не менее 700 МБ. Когда Blu-ray был представлен, это должно было преодолеть ограничения DVD и увеличить его емкость. Но с каждым увеличением возможностей цена дисков Blu-ray росла, и перейти с

DVD на Blu-ray не так просто. луч. Цена самого дешевого BD на 200 ГБ составляет 1250 долларов США. Важно отметить, что BD-диски не обеспечивают того же качества, что и DVD-издания, поскольку BD покрывает лишь небольшую часть соотношения сторон CD. Мы советуем вам не ожидать «идеальной» копии

ваших DVD на BD. Создание ISO-образа диска Blu-ray с собственной библиотекой. Я не могу сказать вам, есть ли более простой способ. Вам нужно будет создать ISO-образ вашего Blu-ray, а затем использовать инструмент для записи Blu-ray, который вам больше всего нравится. Кроме того, вы можете

### попробовать бесплатный K3B. Вы можете использовать инструмент записи K3B, чтобы создать свой собственный ISO-образ вашего диска Blu-ray с вашей DVDбиблиотекой. После этого вам нужно 1709e42c4c

Когда дело доходит до обработки мультимедиа, вам приходится много искать. Чаще всего это приходится делать в Интернете. Сбор мультимедиа и иногда других данных может быть немного ошеломляющим. Используя этот мультимедийный менеджер, вы можете легко найти

**WinX Free FLV To 3GP Video Converter Crack + License Code & Keygen**

нужный файл и сохранить его в папку. Вы также можете отсортировать содержимое папок по дате. Продукт был удостоен награды Digital Pack Awards 2007. Он идеально подходит как для новичков, так и для опытных пользователей, которым требуется простое в использовании решение для

работы с разнообразными видео- и аудиофайлами. Кроме того, он свободен от рекламы и имеет очень простой и интуитивно понятный интерфейс, который позволяет интуитивно работать с мультимедийными данными. Его интерфейс легкий и простой в

использовании. Он предоставляет множество организационных функций, включая создание папок, сортировку по имени и дате и т. д. Кроме того, вы можете копировать видеофайлы, аудиофайлы и письма и сохранять их как зашифрованные файлы. Что касается поддержки сжатых

форматов, вы сможете наслаждаться большой коллекцией популярных мультимедийных файлов, таких как AVI, MP4, FLV, MKV, MPG и MP3. Этот мультимедийный менеджер работает очень надежно. Кроме того, все операции выполняются очень просто и интуитивно

понятно. Продукт доступен как в версии для Windows, так и в портативной версии. Кроме того, программное обеспечение доступно на английском и других языках. Как преобразовать или разделить FLV в MP3 в Mac OS X 10.5 или более ранней версии? К сожалению, сегодня довольно сложно конвертировать FLV

в MP3 в Mac OS X 10.5 или ниже. Для этого процесса требуется дополнительное стороннее программное обеспечение, например GOM Codec. Кроме того, преобразование также может занять немного времени, в зависимости от исходного размера видеофайла. Знаете ли вы какой-либо другой способ

решить эту проблему? Когда дело доходит до обработки мультимедиа, вам приходится много искать. Чаще всего это приходится делать в Интернете. Сбор мультимедиа и иногда других данных может быть немного ошеломляю щим.Используя этот мультимедийный менеджер, вы можете легко найти нужный файл и

#### сохранить его в папку. Вы также можете отсортировать содержимое папок по дате. Продукт был удостоен награды Digital Pack Awards 2007. Он идеально подходит как для новичков, так и для опытных пользователей, которым требуется простое в использовании решение для работы с

# WinX Free FLV to 3GP Video Converter это простое в использовании и эффективное программное обеспечение, которое может конвертировать видео из формата FLV в формат 3GP.

**What's New In?**

#### разнообразными видео- и аудиофайлами. Кроме того, это бесплатно

Он оснащен мощным механизмом преобразования с максимальной скоростью и качеством преобразования, что позволяет вам конвертировать FLV в 3GP онлайн или конвертировать FLV в 3GP самостоятельно. Он может конвертировать фильмы FLV в 3GP в пакетном режиме,

прерывания звука и видео. Конвертируйте FLV в 3GP на Mac OS X и конвертируйте FLV в 3GP на iPhone, iPad, iPod Touch, Google Android, Kindle Fire, Sony PSP, Nintendo, PS3, Xbox 360 и Nook Color с высокой скоростью преобразования и лучшим качеством

помогает конвертировать FLV в 3GP в Windows XP или Windows 7 без

Кроме того, WinX Free FLV to 3GP Video Converter помогает вам обрезать, обрезать, дополнять и обрезать видеофайлы, а также настраивать громкость, соотношение сторон, частоту кадров, битрейт, громкость звука, язык, качество, частоту дискретизации и другие параметры.

Независимо от того, как вы любите смотреть видео, WinX Free FLV to 3GP Video Converter может воспроизводить FLV так, как вам нравится, с высокой скоростью преобразования и фантастическим качеством видео. Free FLV To 3GP - это полезный инструмент, который может конвертировать FLV

в 3GP для вас, вы можете наслаждаться своими флэш-видео на 3GP-плеере, iPhone, iPad и других портативных плеерах и получать больше удовольствия. Скачайте бесплатно FLV To 3GP прямо сейчас, легко и удобно конвертировать FLV в 3GP. WinX Flash Video 3GP Player это бесплатная

для воспроизведения флэш-роликов. WinX Flash Video 3GP Player конвертирует

настройки воспроизведения, чтобы сделать ваш WMP более удобным

почти все флэшролики (видео, аудио и слайд-шоу) в WMP, регулируя

может воспроизводить

надстройка для проигрывателя Windows Media. Он

## могут воспроизводиться

себя: 1. Воспроизведение Flash-видео в WMP Flash-видеофайлы

PSP и многих других. Функции WinX Flash Video 3GP Player включают в

плеере, iPhone, iPad,

ваше любимое видео на любом портативном

экономит время на загрузку и смотрит

3GP для вас,

Flash Video в формат

плавно, независимо от того, находятся ли они в формате HTML или SWF. 2. Конвертируйте Flashвидео в 3GP для мобильного телефона. Flashвидео будет преобразовано в 3GP и воспроизведено на iPhone, iPad и iPod Touch. 3. Конвертируйте Flashвидео в 3GP для PSP. Конвертировать

**System Requirements For WinX Free FLV To 3GP Video Converter:**

Windows 10 (64-разрядная версия); macOS 10.12.6 или новее; ОЗУ: 4 ГБ; Процессор: Intel Core i3 (2,2 ГГц или выше) или AMD Phenom II X2 (2,7) ГГц или выше); Графика: Nvidia Geforce GTS 450, AMD Radeon HD 5770 или лучше; Жесткий диск: 4 ГБ свободного места;

#### Звуковая карта: звуковая карта, совместимая с DirectX 9.0c. Как играть: Геймплей: Приостановка: